## Tilbyd som bofælle

Forudsætning: På "Borgers ønsker" skal bofælles CPR skrives under "Bofælle CPR". Bofællen skal endvidere have fået tilbudt/accepteret/startet et ophold på en bolig via den "normale" tilbudsproces.

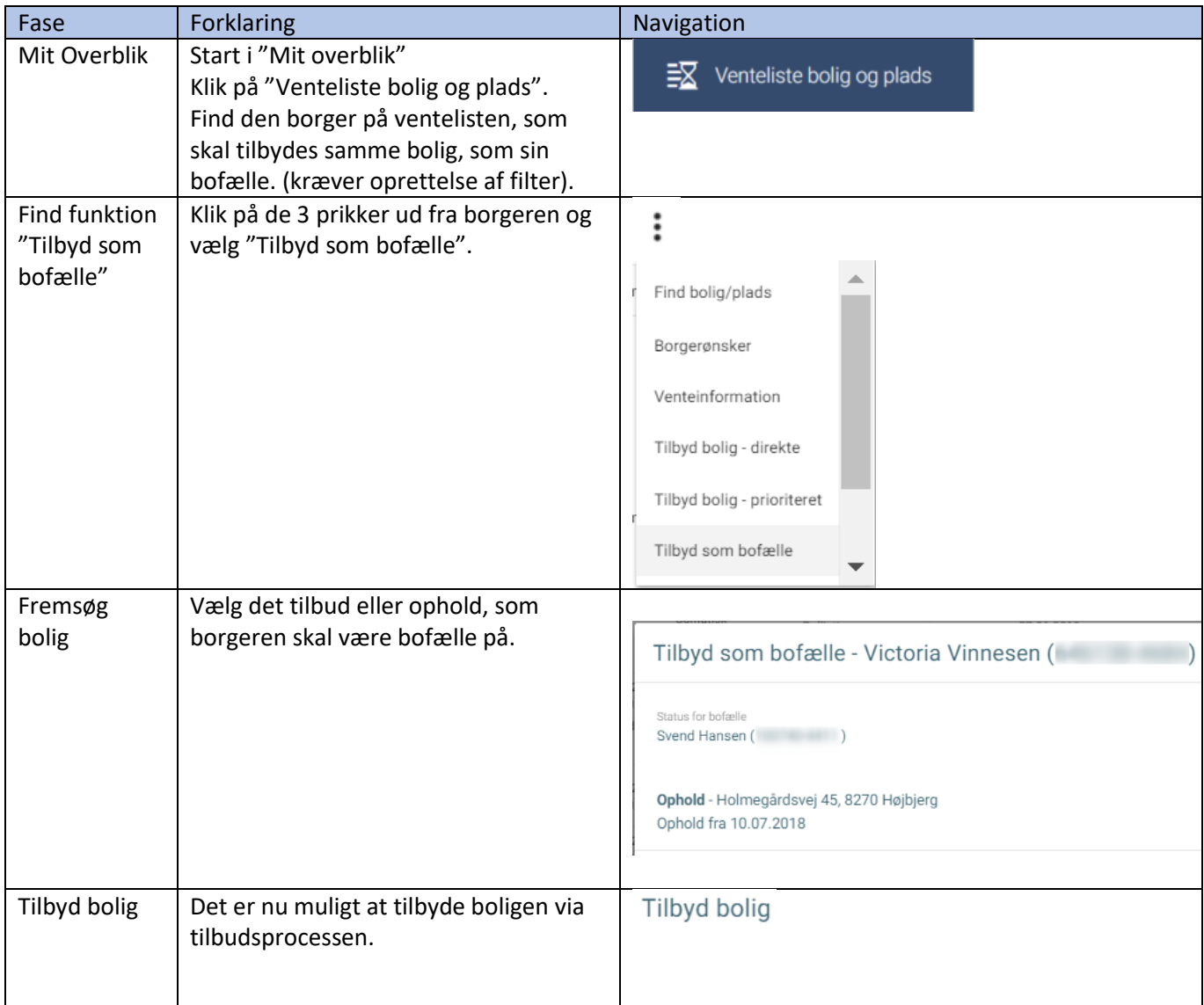